#### **BAB III**

### **METODOLOGI PENELITIAN**

#### **3.1 Pendekatan, Metode dan Desain Penelitian**

#### **3.1.1 Pendekatan Penelitian**

Penelitian ini menekankan fenomena-fenomena objektif dan dikaji secara kuantitatif, oleh karenanya pendekatan yang digunakan adalah pendekatan kuantitatif. Penelitian dengan pendekatan kuantitatif banyak dituntut menggunakan angka, mulai dari pengumpulan data, penafsiran terhadap data tersebut serta penampilan dari hasilnya, baik berupa tabel, grafik, bagan gambar dan tampilan lain (Arikunto, 2002:10). Lebih jelasnya lagi, Sudjana (1989:8) mengungkaspkan bahwa "penelitian kuantitatif lebih bersifat *Logika-hipotetiko Verfikatif*"*.* Artinya menggunakan statistik dalam menguji hipotesis, instrumen berdasarkan skala pengukuran tertentu, sehingga dapat membuat suatu kesimpulan. Jadi, digunakannya pendekatan kuantitatif dalam penelitian ini karena pengolahan data dan penganalisisan dilakukan dengan angka-angka atau statistik, dan hasil penelitian adalah berupa prediksi.

#### **3.1.2 Metode**

Dalam penelitian ini peneliti menggunakan pendekatan kuantitatif dengan tujuan ingin mengetahui gambaran tentang data yang secara sengaja ditimbulkan, untuk itu metode yang digunakan adalah metode eksperimen semu (Quasi Eksperimen). Metode ini merupakan metode penelitian yang sistematis, logis dan teliti di dalam melakukan kontrol terhadap suatu kondisi. Dalam penelitian ini,

peneliti memanipulasikan suatu stimulasi, *treatment* atau kondisi-kondisi eksperimental, kemudian mengobservasi pengaruh yang diakibatkan oleh adanya perlakuan atau manipulasi tersebut (Riyanto, 2001:28). Metode ini bertujuan untuk memperoleh informasi yang merupakan perkiraan bagi informasi yang telah diperoleh dengan eksperimen yang sebenarnya dalam keadaan yang tidak memungkinkan untuk mengontrol dan memanipulasi semua variabel yang relevan.

Eksperimen pada umumnya dianggap sebagai metode penelitian yang paling canggih dan dilakukan untuk menguji hipotesis. Metode ini mengungkap hubungan antara dua variabel atau lebih dengan mencari pengaruh suatu variabel terhadap variabel lainnya. Dalam penelitian ini, peneliti mengajukan hipotesis atau lebih yang menyatakan sifat dari hubungan variabel yang diharapkan (Sudjana dan Ibrahim, 2004:19). Dengan kata lain, eksperimen mempunyai sifat prediktif. Eksperimen itu sendiri direncanakan dan dilaksanakan untuk mengumpulkan data, yang diperlukan untuk menguji hipotesis tersebut.

Dalam metode Quasi eksperimen, pengontrolan yang dilakukan sesuai dengan kondisi yang ada (situasional) atau pengendalian terhadap variabel tidak dilakukan secara ketat dan penuh, tapi pengaruh reaksi eksperimen lebih mudah dikontrol.

#### **3.1.3 Desain Penelitian**

Desain penelitian yang digunakan adalah *Nonequivalent (Pretest-Posttest) Control group Design*, menurut Creswell dikutif oleh Suryatna (2006:51).

*In this design, a popular approach to quasi-experiments, the experimental Group A and control Group B are selected withhout random assignment. Both groups take a pretest and a posttest, and only the experimental group received the treatment.* 

#### Tabel 3.1

#### Desain Penelitian

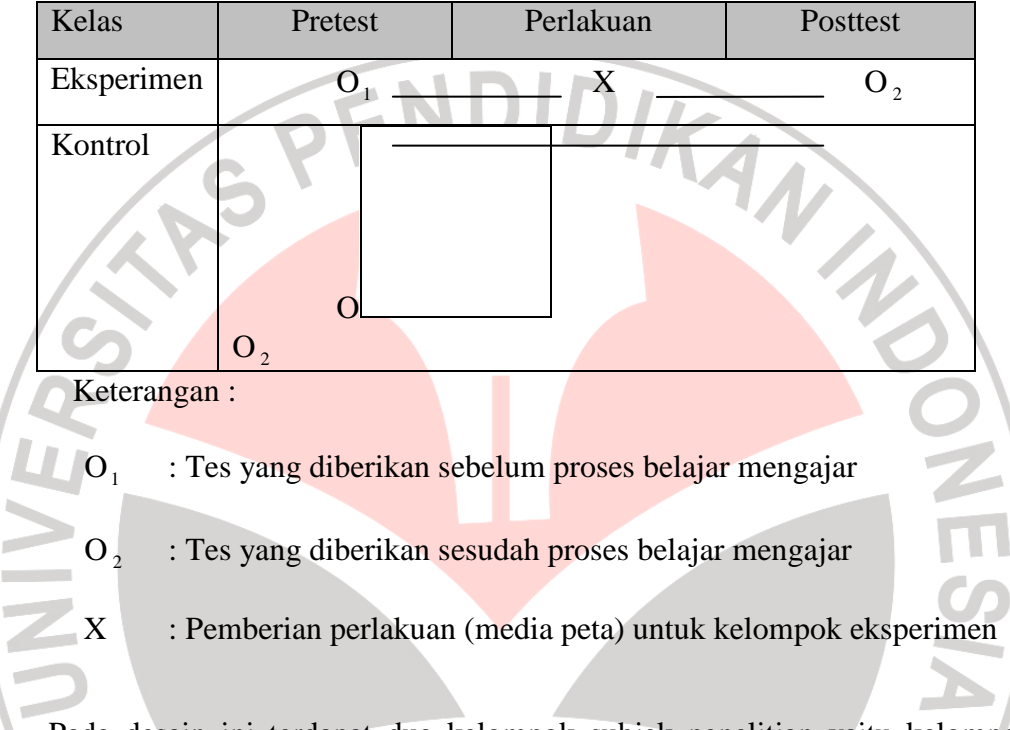

Pada desain ini terdapat dua kelompok subjek penelitian yaitu kelompok eksperimen (perlakuan) dan kelompok kontrol. Setiap kelompok mendapat materi pelajaran yang sama dan diberikan oleh guru yang sama. Kelompok eksperimen mendapatkan pelajaran dengan menggunakan media peta (perlakuan berupa media peta) yang telah dipersiapkan guru sebelumnya. Sedangkan kelas kontrol mendapat pelajaran tanpa menggunakan media peta (tanpa perlakuan), cukup dengan penjelasan guru sebagaimana biasanya. Pada kedua kelompok tersebut, dilakukan pengukuran melalui *pre test* (tes awal) di awal pembelajaran lalu proses pembelajaran, kemudian pengukuran untuk kedua kalinya *post test* (tes akhir).

#### **3.2 Populasi dan Sampel**

Penelitian ini dilaksanakan di SMA Negeri 14 Bandung yang berlokasi di Jl. Yudhawastu Pramukha IV Bandung. Populasi dalam penelitian ini adalah seluruh siswa kelas XI IPS SMA Negeri 14 Bandung. Mengingat banyaknya siswa di kelas XI tersebut, peneliti hanya mengambil sebagian dari populasi yang disebut dengan sampel. Penentuan sampel dilakukan secara perpaduan antara *Randomisasi* (sampel acak) dengan *purposive sample* (sampel bertujuan). *Ramdomisasi* yang dimaksud tidak sepenuhnya melakukan pengundian terhadap semua populasi seperti pada penelitian eksperimen sejati, akan tetapi pengundian dilakukan hanya untuk memilih kelas tanpa mengubah subjek-subjek di dalamnya. Sedangkan *purposive sample* (sampel bertujuan) adalah cara mengambil subjek bukan didasarkan atas strata, random atau daerah tetapi didasarkan atas adanya tujuan dan pertimbangan tertentu. Dalam hal ini, ada beberapa hal yang dipertimbangkan oleh peneliti yaitu karena peneliti pernah melakukan Praktek Latihan Profesi (PLP) di SMA N 14 Bandung, sehingga mempermudah peneliti baik dalam hal waktu, tenaga, dana dan mempermudah untuk melakukan perlakuan karena peneliti sudah mengenal kelas yang akan diteliti. Walaupun demikian, peneliti harus tetap memperhatikan syarat-syarat dalam menentukan sampel secara *purposive.*

Adapun cara pemilihan kelas tersebut dilakukan melalui tahap-tahap berikut:

- 1. Membuat daftar populasi, yaitu daftar kelas XI IPS SMA N 14 Bandung, yang terdiri dari empat kelas, yaitu kelas XI IPS 1, XI IPS 2, XI IPS 3 dan XI IPS 4.
- 2. Daftar populasi tersebut ditulis dalam kertas kemudian digulung dan dimasukkan ke dalam kotak.
- 3. Semua gulungan kertas yang ada dalam kotak tersebut diaduk sedemikian rupa agar gulungan kertas tersebut berbaur secara tidak teratur.
- 4. Gulungan kertas dalam kotak kemudian diambil sebanyak dua buah
- 5. Gulungan kertas pertama yang diambil dijadikan sebagai kelas eksperimen dan gulungan kertas kedua dijadikan sebagai kelas kontrol.
- 6. Dengan melakukan langkah-langkah seperti di atas, maka terpilihlah sampel penelitian yang diperlukan, kelas XI IPS 3 sebagai kelas eksperimen dan kelas XI IPS 1 sebagai kelas kontrol.

**CROUSTAKAN** 

 $\overline{\phantom{a}}$ 

### **3.3 Tahap-Tahap Penelitian**

#### Gambar 3.1

#### Alur dan Tahapan Penelitian

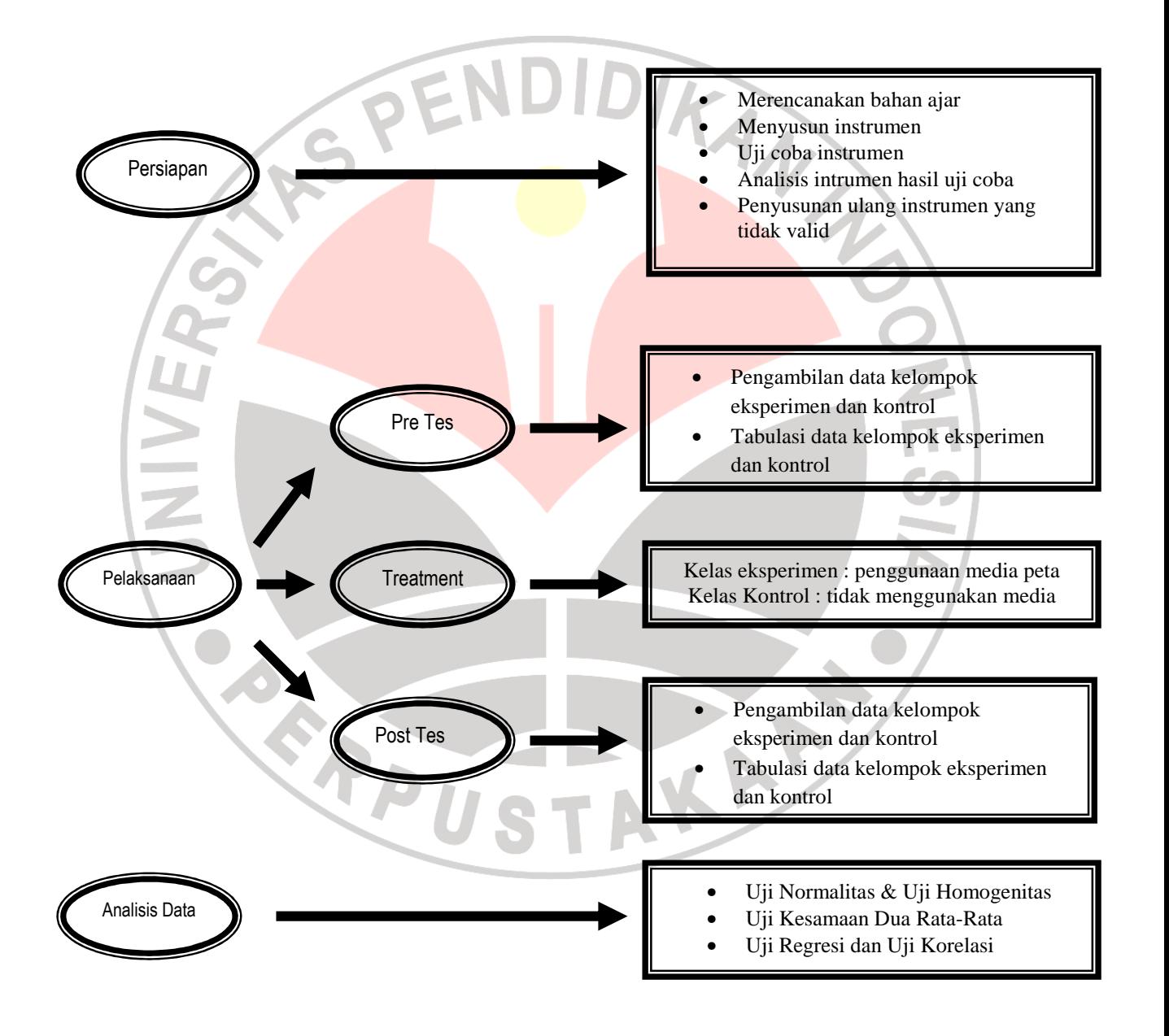

#### **3.3.1. Tahap Persiapan**

Pada tahap ini yang dilakukan adalah mempersiapkan semua hal yang dibutuhkan pada saat penelitian, hal-hal yang perlu dipersiapkan tersebut antara lain:

#### **3.3.1.1 Merencanakan Bahan Ajar**

Sebelum membuat instrumen penelitian, maka perlu ditentukan terlebih dahulu materi pembelajaran, setelah itu disusunlah Rencana Pelaksanaan Pembelajaran (RPP), baik untuk kelompok eksperimen maupun kelompok kontrol.

### **3.3.1.2 Membuat Dan Menyusun Instrumen Penelitian**

 Keabsahan hasil pengujian hipotesis tergantung pada kebenaran dan ketepatan data, sedangkan kebenaran dan ketepatan data yang diperoleh tergantung pada alat pengumpul data yang digunakan yaitu Instrumen. Instrumen adalah alat untuk memperoleh informasi dan sumber data (Arikunto, 2002: 136). Data penelitian yang dibutuhkan adalah hasil belajar siswa pada pra penelitian maupun setelah penelitian. Oleh karena itu dalam mengumpulkan semua data yang ada di lapangan diperlukan beberapa instrumen penelitian. Adapun instrumen yang digunakan penulis dalam mengumpulkan data diantaranya yaitu: **a. Tes** 

Tes adalah serentetan pertanyaan atau latihan serta alat lain yang digunakan untuk mengukur keterampilan, pengetahuan intelegensi, kemampuan atau bakat yang dimiliki oleh individu atau kelompok (Arikunto, 2002:127)

 Tes ini dilakukan diawal pembelajaran yang disebut *pre test* dan diakhir pembelajaran yang disebut *post test*. Instrumen ini berisi soal-soal berbentuk pilihan ganda dengan lima option jawaban sebanyak 20 soal, yang tujuannya untuk mengetahui sejauh mana penguasaan siswa tentang materi.

 Sebelum digunakan untuk alat penelitian, terlebih dahulu soal ini diuji coba kepada siswa SMA yang setara. Tujuan dilakukannya uji coba adalah untuk mengetahui kalayakan dari soal-soal tersebut.

#### **b. Angket**

Angket adalah sejumlah pertanyaan tertulis yang digunakan untuk memperoleh informasi dari responden dalam arti laporan tentang pribadinya atau hal-hal yang ia ketahui (Arikunto, 2002:128). Angket ini memuat pendapat dan pengalaman siswa tentang tujuan, pengembangan dan penilaian terhadap media peta.

Alasan peneliti menggunakan angket sebagai alat pengumpul data karena peneliti ingin memperoleh informasi dari siswa sebagai responden mengenai penerapan media peta tanpa membuat reponden merasa khawatir atau gelisah apabila memberikan jawaban yang tidak sesuai dengan kenyataan dalam pengisian daftar pertanyaan.

Angket ini digunakan ketika pembelajaran sudah selesai. Angket ini dijaring untuk mengetahui persepsi siswa mengenai pembelajaran sejarah dengan menggunakan media peta. Angket yang digunakan adalah jenis angket tertutup, sebanyak 24 pernyataan dengan 3 pilihan jawaban yaitu, (a) Ya, (b) Ragu-ragu, (c) Tidak.

Instrumen tes dan angket yang sudah disusun, diujicobakan di luar kelas kontrol maupun kelas eksperimen. Uji coba instrumen soal dilakukan di SMA Negeri 15 Bandung. Uji coba soal dilakukan dua kali, dalam uji coba ini peneliti menggunakan 22 soal pilihan ganda untuk tes dan 27 soal untuk angket.

### **3.3.1.3 Analisis Intrumen Hasil Uji Coba Ke 1**

Setelah soal diujicobakan, maka soal tersebut dianalisis untuk mengetahui kelayakan dari soal-soal tersebut. Cara menganalisis hasil uji coba dilakukan dengan menghitung tingkat kesukaran, daya beda soal, validitas dan realibilitas.

Uji coba pertama dilakukan pada tanggal 10 Maret 2008 di kelas XI IPS 2 SMA N 15 Bandung.

a. Menentukan tingkat kesukaran

Yang dimaksud dengan tingkat kesukaran butir soal ialah proporsi peserta tes menjawab benar terhadap butir soal tersebut (Zainul, 2001: 174). Untuk mengetahuinya maka digunakan rumus (P) sebagai berikut:

> *JS* Σ *B* Σ *P*  $=\frac{2D}{\pi}$

Keterangan: P : Tingkat kesukaran

 $\Sigma$  B : Jumlah yang menjawab benar

 $\Sigma$  JS : Jumlah seluruh peserta tes

Menurut Arikunto (2005:208), indeks tingkat kesukaran diklasifikasikan sebagai berikut:

- Soal dengan P 0,00 0,30 adalah soal sukar
- Soal dengan P 0,31 0,70 adalah soal sedang
- Soal dengan P 0,71 1,00 adalah soal mudah

Berdasarkan hasil perhitungan dengan rumus tingkat kesukaran di atas, peneliti mendapatkan 4 soal yang dikategorikan mudah, 14 soal dikategorikan sedang dan 4 soal dikategorikan sukar. Untuk lebih jelasnya mengenai tingkat kesukaran hasil uji coba ke 1 ini dapat dilihat pada tabel berikut:

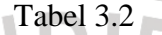

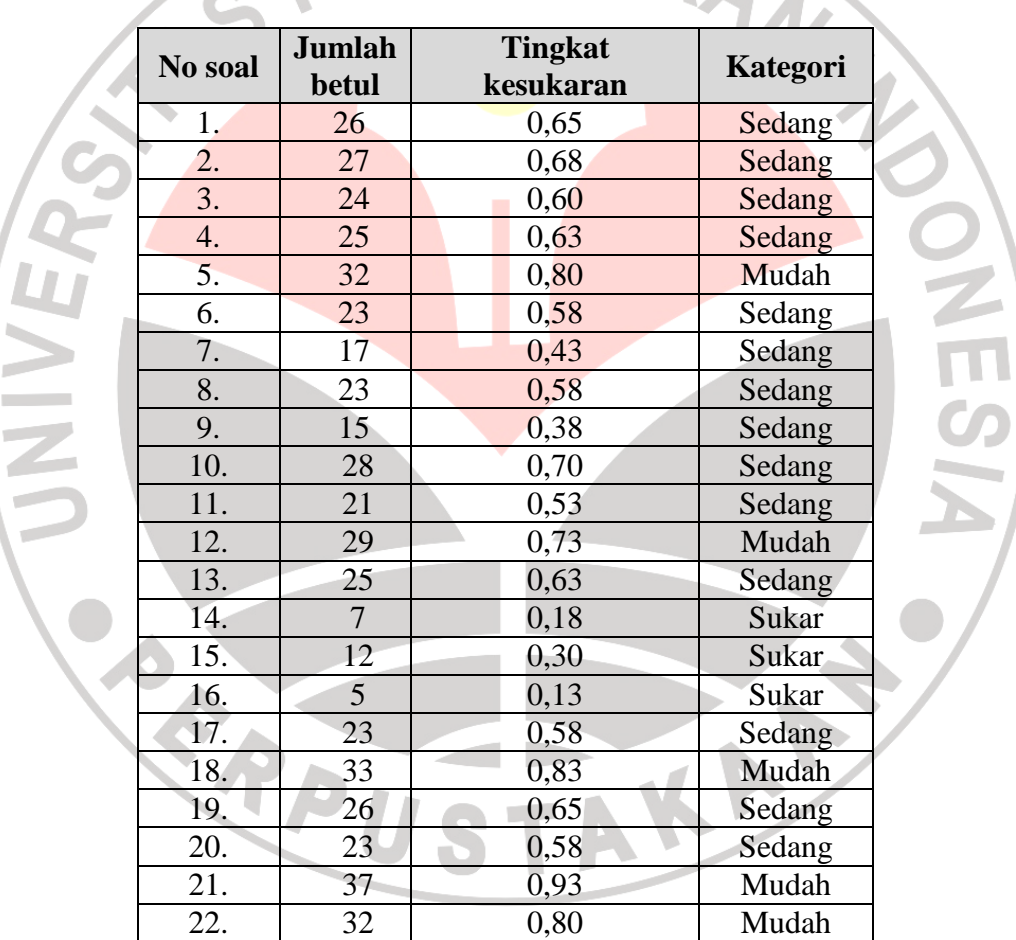

Tingkat Kesukaran Hasil Uji Coba Tes ke 1

#### b. Menentukan daya pembeda

Daya beda butir soal adalah indeks yang menunjukan tingkat kemampuan butir soal membedakan kelompok yang berprestasi tinggi (kelompok atas) dari kelompok yang berprestasi rendah (kelompok bawah) di antara para peserta tes (Zainul, 2001: 177). Untuk mengetahui daya beda maka digunakan rumus (D) sebagai berikut:

$$
D = \frac{B_a - B_b}{0.5T}
$$
 dengan : D = daya beda

 $B_a$ = jumlah kelompok atas yang menjawab benar  $B_b$ = jumlah kelompok bawah yang menjawab benar

 $T = j$ umlah peserta tes (Bila jumlah peserta tes

Ganjil, maka T=jumlah peserta tes kurang 1)

Adapun klasifikasi nilai daya pembeda menurut Arikunto (2005:214) adalah:

### Tabel 3.3

Interpretasi Nilai Daya pembeda

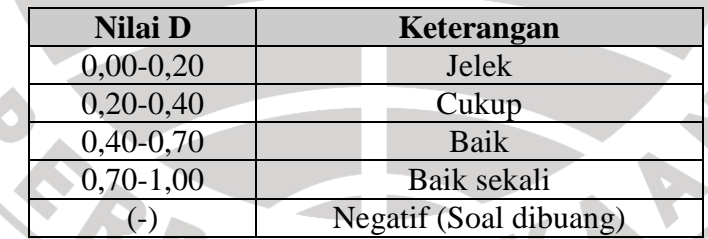

Berdasarkan perhitungan rumus dan klasifikasi nilai beda, peneliti memperoleh 4 soal dengan nilai beda baik sekali, 7 soal baik, 7 soal dengan nilai beda cukup dan 4 soal dengan daya beda jelek. Untuk lebih jelasnya hasil dari daya beda soal pada uji coba ke 1 ini dapat dilihat pada tabel sebagai berikut:

### Tabel 3.4

## Daya Pembeda Hasil Uji Coba Tes ke 1

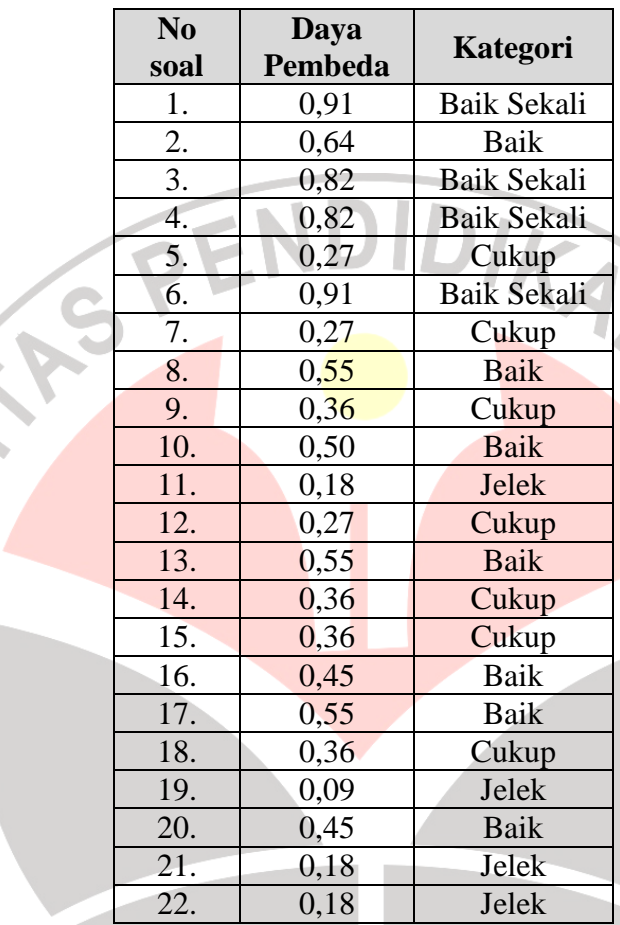

## c. Menentukan indeks validitas

Validitas adalah suatu ukuran yang mengukur tingkat kevalidan/kesahihan suatu instrumen. Suatu instrumen dikatakan valid apabila mampu mengukur apa yang diharapkan dan mengungkap data dari variabel yang diteliti secara tepat. Tinggi rendahnya validitas instrumen menunjukkan sejauh mana data yang terkumpul tidak menyimpang dari gambaran tentang variabel yang dimaksud. Menetukan validitas soal, peneliti menggunakan *pearson product moment*, dengan rumus sebagai berikut:

$$
r_{\text{hitung}} = \frac{n \sum XY - (\sum X)(\sum Y)}{\sqrt{\{n \sum X^2 - (\sum X)^2\} \{n \sum Y^2 - (\sum Y)^2\}}}
$$

Keterangan:

 $\mathbf{r}_{hitune}$ *hitung* : Koefisien Korelasi

∑X : Jumlah Skor Item

n : Jumlah Responden

∑Y : Jumlah Skor Total

n : Jumlah Responden  
\n
$$
\sum X : Jumlah Skor Item
$$
\n
$$
\sum Y : Jumlah Skor Total
$$
\nSelanjutnya dihitung dengan uji t dengan rumus:  
\n
$$
t_{hitung} = \frac{r\sqrt{n-2}}{\sqrt{1-r^2}}
$$

Keterangan:

*t*

t : Nilai t *hitung*

- r : Koefesien Korelasi Hasil r *hitung*
- n : Jumlah Responden

Distribusi (t<sub>tabel</sub>) untuk  $\alpha = 0.05$  dan derajat kebebasan (dk = n – 2),

Instrumen dikatakan valid jika  $t_{\text{hitume}} > t_{\text{table}}$  (Riduwan, 2005: 98).

Setelah dihitung dengan menggunakan rumus *pearson product moment* di atas, maka diperoleh hasil bahwa terdapat 5 soal yang dinyatakan tidak valid dan 17 soal dinyatakan valid, sehingga selanjutnya soal perlu di uji-cobakan kembali. Hasil lebih rinci dari validitas uji coba soal ke 1 ini dapat dilihat pada tabel sebagai berikut:

## Tabel 3.5

## Validitas Hasil Uji Coba Tes ke 1

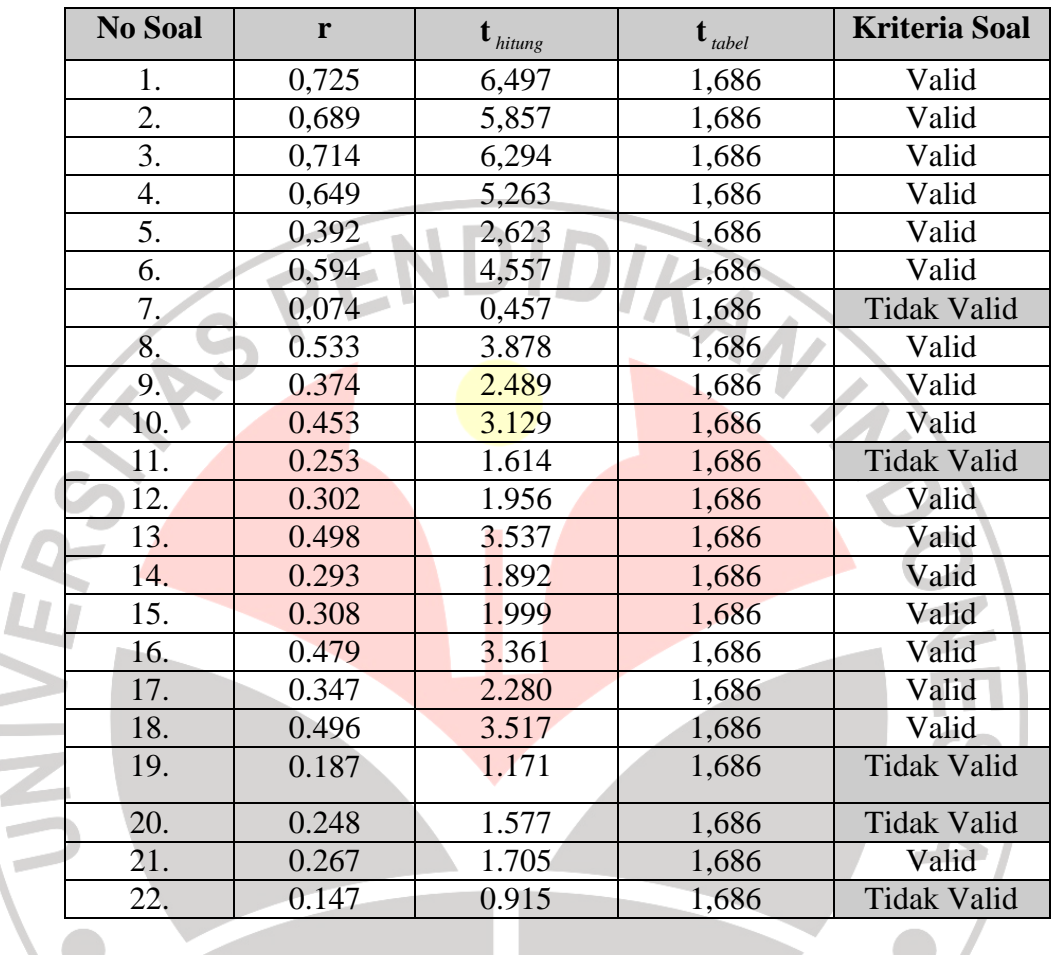

Berdasarkan hasil perhitungan validitas di atas, soal yang dinyatakan tidak valid adalah no 7,11,19,20 dan 22. KA

## d. Menentukan Reliabilitas

Reliabilitas soal dimaksudkan untuk melihat keajegan atau kekonsistenan soal dalam mengukur respons siswa sebenarnya. Reriabilitas merujuk pada suatu pengertian. Suatu instrumen dapat dipercaya untuk digunakan sebagai alat pengumpul data karena istrumen itu sudah baik. Untuk mendapatkan reliabilitas

keseluruhan soal dihitung dengan menggunakan rumus KR-20, dengan langkahlangkah sebagai berikut :

1. Menghitung harga varians total:

$$
S^{2} = \frac{\sum Y^{2} - \frac{(\sum Y)^{2}}{N}}{N}
$$
 (Suharsimi Arikunto, 2002:160)  
Keterangan :  

$$
S^{2} = \text{varians total}
$$
  

$$
\sum Y^{2} = \text{jumlah kuadrat skor total}
$$
  

$$
\sum Y^{2} = \text{kuadrat jumlah skor total}
$$
  

$$
N = \text{jumlah responden}
$$
  
2. Menghitung reliabilitas instrument dengan rumus KR-20 :  

$$
r_{11} = \left(\frac{K}{K-1}\right)\left(\frac{S^{2} - \sum pq}{S^{2}}\right)
$$
 (Suharsimi Arikunto, 2001:100)

Keterangan :

- $r_{11}$  = Reliabilitas instrumen
- p = Proporsi subjek yang menjawab item dengan benar
- q = Proporsi subjek yang menjawab item dengan salah  $(q = 1 p)$
- $\sum pq =$  Jumlah hasil perkalian p dan q
- $K =$  Banyaknya butir pertanyaan

 $S^2$ = Varians total

Jika sudah diperolah indeks reliabilitas  $(r_{11})$  kita ilihat penafsirannya pada tabel berikut (Arikunto, 2005:109):

### Tabel 3.6

### Interpretasi Indeks Reliabilitas

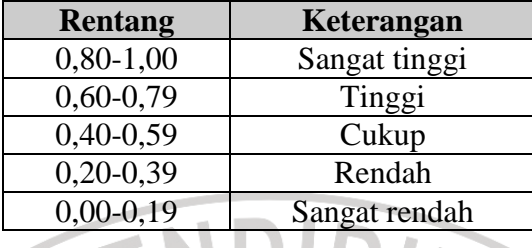

Perhitungan dengan rumus di atas untuk uji coba ke 1 ini menghasilkan nilai reliabilitas sebesar **0,76** dan reliabel ini dikategorikan **tinggi.**

### **3.3.1.4 Analisis Intrumen Hasil Uji Coba Ke 2**

Uji coba Kedua dilakukan pada tanggal 14 Maret 2008 di kelas XI IPS 4 SMA N 15 Bandung. Soal yang digunakan pada uji coba kedua sama dengan soal yang digunakan pada uji coba pertama.

## *Tingkat Kesukaran (P)*

Berdasarkan hasil perhitungan tingkat kesukaran uji coba ke 2, peneliti mendapatkan 4 soal yang dikategorikan mudah, 17 soal dikategorikan sedang dan 1 soal dikategorikan sukar. Untuk lebih jelasnya mengenai tingkat kesukaran hasil uji coba kedua dapat dilihat pada tabel berikut:

### Tabel 3.7

Tingkat Kesukaran Hasil Uji Coba Tes ke 2

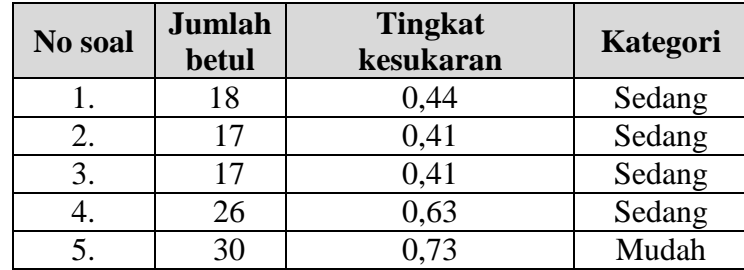

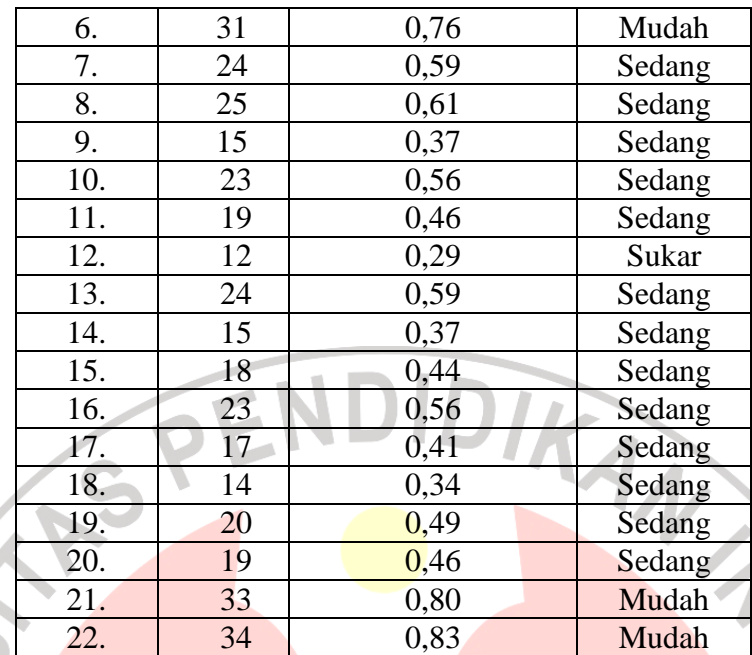

## *Daya Pembeda (D)*

Berdasarkan perhitungan rumus dan klasifikasi nilai beda, peneliti memperoleh 16 soal dengan nilai beda baik sekali, dan 6 soal dengan daya beda baik. Untuk lebih jelasnya hasil dari daya beda soal pada uji coba kedua dapat dilihat pada tabel sebagai berikut:

## Tabel 3.8

Daya Pembeda Hasil Uji Coba Tes ke 2

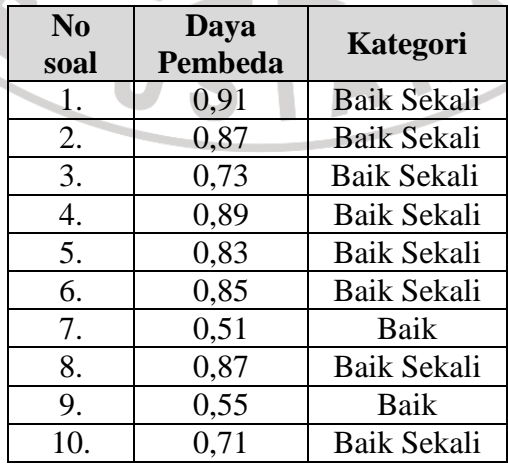

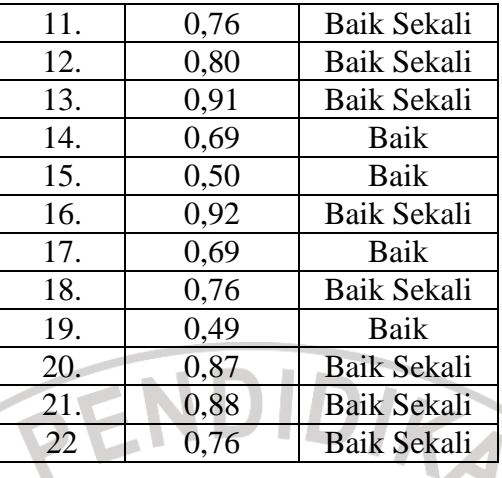

### *Validitas*

Setelah dihitung dengan menggunakan rumus *pearson product moment*, maka diperoleh hasil bahwa 20 soal dinyatakan valid dan 2 soal tidak valid. Selanjutnya soal tidak perlu di uji-cobakan kembali, karena ada 20 soal yang dinyatakan valid dan 2 soal yang tidak valid dibuang. Hasil lebih rinci dari validitas uji coba soal kedua dapat dilihat pada tabel sebagai berikut:

## Tabel 3.9

# Validitas Hasil Uji Coba Tes Ke 2

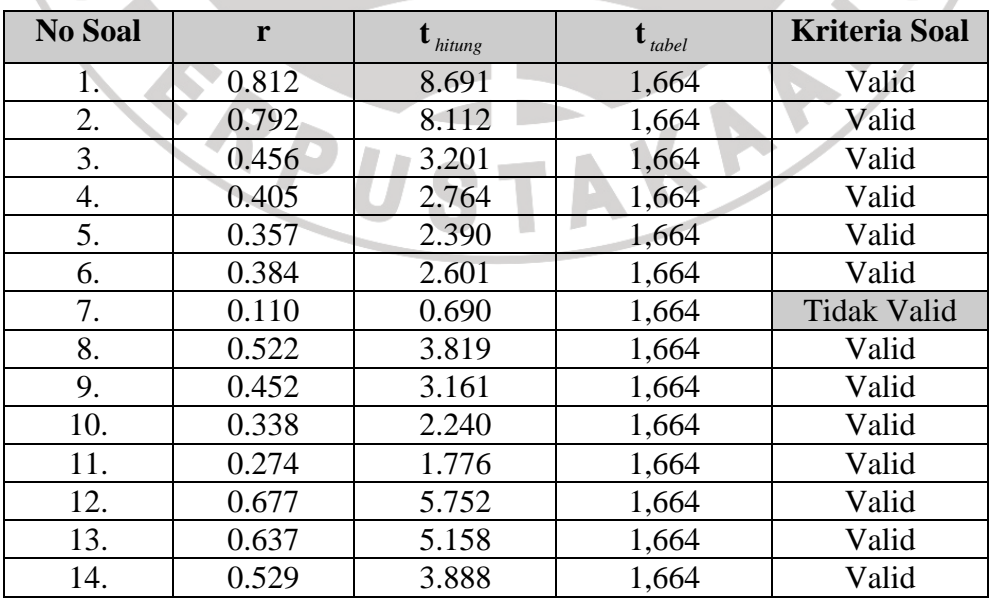

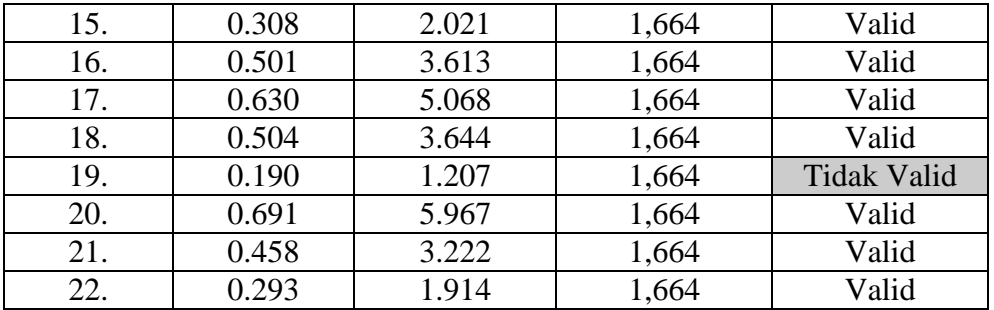

#### *Reliabilitas*

Untuk mendapatkan reliabilitas keseluruhan soal dapat dihitung dengan menggunakan Rumus KR-20. Perhitungan dengan rumus tersebut menghasilkan reliabilitas uji coba ke 2 sebesar **0,84** dan reliabel ini dikategorikan **sangat tinggi**

## **3.3.1.5 Analisis Hasil Uji Coba Angket**

Uji coba angket dilakukan pada tanggal 14 Maret 2008 di kelas XI IPS 4 SMA N 15 Bandung. Uji coba dilakukan untuk melihat indeks validitas dan Reliabilitas soal.

## *Validitas*

Jumlah angket yang dipergunakan untuk uji coba adalah 27 pernyataan. Setelah dihitung dengan menggunakan rumus *pearson product moment*, maka diperoleh hasil bahwa semua terdapat 24 soal angket dinyatakan valid dan 3 soal dinyatakan tidak valid. Selanjutnya angket tidak di uji-cobakan kembali, karena 3 soal yang dinyatakan tidak valid dibuang dan 24 soal yang dinyatakan valid dipergunakan untuk penelitian Hasil lebih rinci dari validitas uji coba angket dapat dilihat pada tabel sebagai berikut:

## Tabel 3.10

## Validitas Hasil Uji Coba Angket

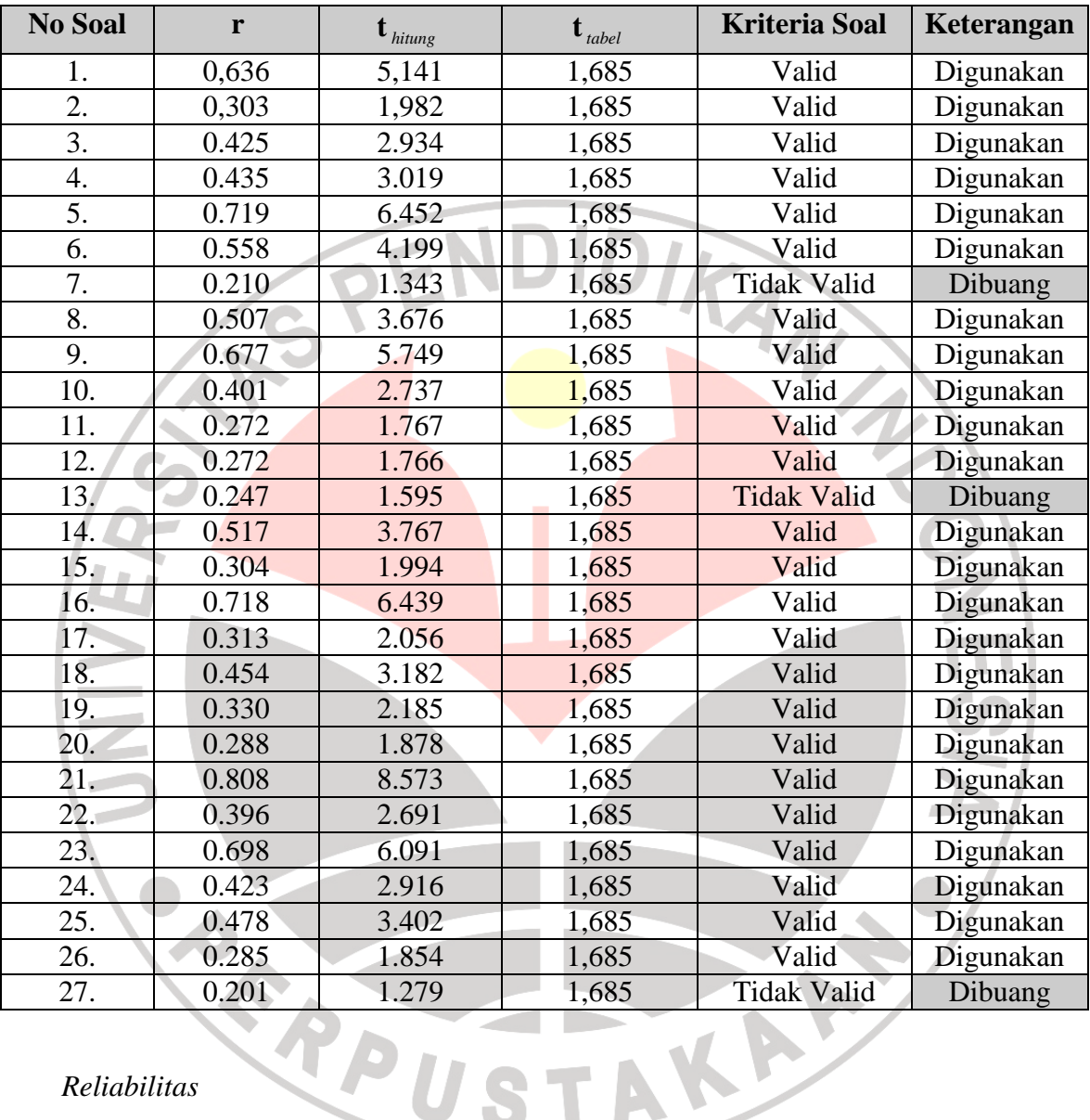

## *Reliabilitas*

P p

Untuk mendapatkan reliabilitas keseluruhan soal dapat dihitung dengan menggunakan Rumus KR-20. Perhitungan dengan rumus tersebut menghasilkan reliabilitas uji coba angket sebesar **0,85** dan reliabel ini dikategorikan **sangat tinggi.** 

#### **3.3.1.6 Penyusunan Ulang Instrumen Yang Tidak Valid**

Setelah soal tes di olah dan dianalisis melalui cara-cara yang telah dijelaskan di atas, maka apabila pada soal tersebut terdapat butir soal yang tidak memenuhi syarat, maka soal tes tersebut direvisi dengan memperbaiki atau membuangnya. Hasil analisis pada uji coba pertama menghasilkan 5 soal yang tidak memenuhi syarat. Soal-soal tersebut tetap dipergunakan untuk uji coba kedua tanpa ada revisi maupun dibuang. Pada uji coba kedua terdapat 2 soal dinyatakan tidak valid atau tidak memenuhi syarat. Maka 2 soal tersebut dibuang, dan sisa soal yang dipergunakan untuk penelitian adalah 20 soal. Begitupun dengan uji coba angket setelah dihitung terdapat 24 soal dinyatakan valid dan 3 soal dinyatakan tidak valid, 3 soal yang tidak valid dibuang. Untuk lebih jelasnya, perbandingan hasil uji coba terlihat dalam tabel 4.7 dibawah ini: **VIST** 

#### Tabel 3.11

Perbandingan Hasil Uji Coba Ke 1 dan Uji coba Ke 2

Z

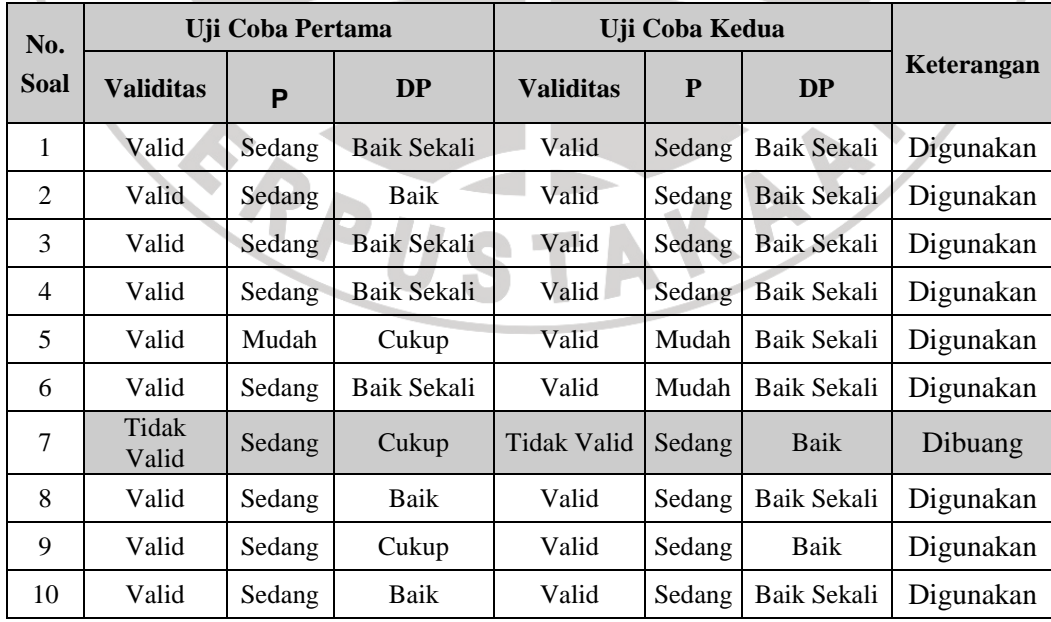

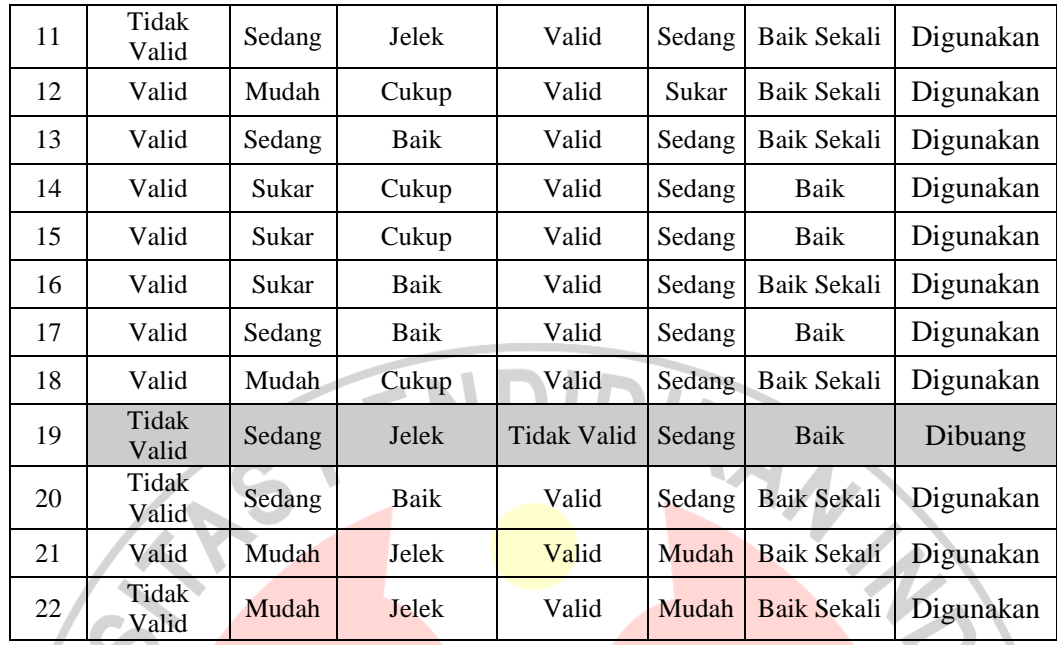

## **3.3.2. Tahap Pelaksanaan**

Pada tahap pelaksanaan, seluruh komponen pembelajaran harus sudah siap digunakan dalam penelitian. Karena tahap pelaksanaan ini merupakan implementasi kegiatan pembelajaran yang sudah dirancang pada tahap persiapan.

Kegiatan yang dilakukan pada tahap ini adalah:

1. Pelaksanaan Pre Test

 Pelaksanaan penyebaran tes awal sebagai pre test, dilaksanakan untuk mengukur seberapa jauh pengetahuan dan kemampuan siswa terhadap pokok bahasan yang akan diajarkan oleh guru.

2. Treatment

Melaksanakan penelitian pembelajaran sejarah dengan menggunakan media peta sejarah di kelas eksperimen dan pembelajaran tanpa penggunaan media peta sejarah pada kelas kontrol.

#### 3. Pelaksanaan Post Test

Pelaksanaan penyebaran tes akhir pada kelas eksperimen dan kelas kontrol, tes yang diberikan berisi soal yang sama dengan soal yang diberikan pada saat Pre test.. Selain itu, pada kelas eksperimen setiap siswa melakukan pengisian angket yang diberikan peneliti setelah selesai tes akhir.

### **3.4 Pengolahan Data**

 Data yang diperoleh dari sampel melalui instrumen yang dipilih akan digunakan untuk menjawab pertanyaan penelitian atau menguji hipotesis. Oleh sebab itu, data perlu diolah dan dianalisis agar mempunyai makna guna pemecahan masalah. Sebelum dilakukan analisis data baik untuk keperluan pendeskripsian variabel maupun untuk pengujian hipotesis, terlebih dahulu harus dilakukan pengolahan data. Pengolahan data bertujuan mengubah data mentah dari hasil pengukuran menjadi data yang lebih halus sehingga memberikan arah untuk pengkajian lebih lanjut.

### **3.4.1 Deskripsi Data Hasil Penelitian**

- 1. Pre Test
	- 1). Kelas Eksperimen
		- a. Jumlah siswa yang mengikuti pre test = 40 orang
		- b. Skor Maksimal  $= 65$
		- c. Skor Minimal  $= 20$
		- d. Rata-rata (Mean) =  $46,37$
		- e. Standar Deviasi (SD) = 12,03
- 2). Kelas Kontrol
	- a. Jumlah siswa yang mengikuti pre test  $= 40$  orang
	- b. Skor Maksimal  $= 65$
	- c. Skor Minimal  $= 15$
	- d. Rata-rata (Mean)  $= 43$
	- e. Standar Deviasi (SD) = 14,92

## 2. Post Test

- 1). Kelas Eksperimen
- d. Ka..<br>
e. Standar Deviasi (SL),<br>
Test<br>
. Kelas Eksperimen<br>
a. Jumlah siswa yang mengikuti pre test = 40 orang
- b. Skor Maksimal  $= 95$
- c. Skor Minimal =  $50$
- d. Rata-rata (Mean) =  $80,12$ 
	- e. Standar Deviasi (SD) = 9,96
- 2). Kelas Kontrol
	- a. Jumlah siswa yang mengikuti pre test  $= 40$  orang

AKA A

- b. Skor Maksimal  $= 85$
- c. Skor Minimal  $= 45$
- d. Rata-rata (Mean) =  $67,25$
- e. Standar Deviasi (SD) = 11,59

#### 3. Angket.

- a. Jumlah siswa yang mengisi angket  $= 40$  orang
- b. Skor Maksimal  $= 69$
- c. Skor Minimal  $= 48$
- d. Rata-rata (Mean) =  $62$
- e. Standar Deviasi (SD) = 4,73

#### **3.4.2 Pengolahan Data Angket**

Untuk mengolah data angket peneliti menggunakan perhitungan MSI, perhitungan ini berfungsi untuk menaikan data yang diperoleh, dari data ordinal menjadi data interval. Setelah mendapatkan hasil pengolahan data selanjutnya angket ini dianalisis untuk mengetahui berapa besar hubungan antara variabel bebas  $(X)$  yang terdiri dari tiga variabel yaitu tujuan media peta  $(X_1)$ , pengembangan media peta  $(X_2)$  dan penilaian media peta  $(X_3)$  dengan variabel terikat yaitu hasil belajar siswa (Y).

Langkah kerjanya :

a. Untuk butir tersebut, tentukan berapa banyak orang yang menjawab skor 1,2,3 dari setiap butir pertanyaan pada kuesioner, yang disebut dengan frekuensi.

- b. Pilihan jawaban responden / siswa dibuat tabulasi.
- c. Setiap frekuensi dibagi dengan banyaknya responden dan hasilnya disebut dengan *proporsi*.
- d. Tentukan *Proporsi kumulatif*.
- e. Dengan menggunakan tabel distribusi normal baku, hitung nilai *Z tabel* untuk setiap proporsi kumulatif yang diperoleh.
- f. Tentukan *nilai Densitas* untuk setiap nilai Z yang diperoleh (dari tabel).
- g. Tentukan nilai Skala (NS) dengan menggunakan rumus :

 (*density at lower limit – density at upper limit*)  $NS =$ (Area below upper limit – area below lower limit)

h. Tentukan nilai transformasi (Y) dengan menggunakan rumus :

 $Y = NS + k$ 

 $K = 1 + N$ smin

#### **3.4.3 Uji Normalitas**

 Uji Normalitas adalah uji yang digunakan untuk mengetahui normal tidaknya data yang diperoleh. Rumus untuk menguji normalitas adalah rumus Chi-kuadrat (χ<sup>2</sup>). Pengujian normalitas dalam penelitian ini didasarkan pada :

## **Hipotesis**

Ho : Distribusi data yang berasal dari sampel penelitian adalah tidak normal  $H_i$ : Distribusi data yang berasal dari sampel penelitian adalah normal • Dasar pengambilan keputusan berdasarkan kriteria pengujian :

Jika  $\chi^2$ <sub>hitung</sub>  $\geq \chi^2$ <sub>tabel</sub>, artinya distribusi data tidak normal,

Jika  $\chi^2$ <sub>hitung</sub>  $\leq \chi^2$ <sub>tabel</sub>, artinya distribusi data normal. (Riduwan, 2007:120)

 Langkah-langkah yang digunakan untuk menguji normalitas adalah sebagai berikut :

a. Menentukan rentang skor (r), yaitu data terbesar dikurangi data terkecil :

 $r = skor$  terbesar – skor terkecil

(Sudjana, 2002:91)

b. Menentukan banyak kelas interval (K), yaitu dengan menggunakan aturan Sturges :

(Sudjana, 2002:47)

Keterangan :  $K =$  banyak kelas  $n =$  jumlah data

c. Menentukan panjang kelas interval (P), dengan rumus :

 $P =$ *K r* (Sudjana, 2002:47) Keterangan :  $r =$  rentang skor ;  $K =$  banyak kelas interval

d. Menghitung mean/rata-rata skor  $(\overline{X})$ :

$$
\overline{X} = \frac{\sum (f_i.x_i)}{\sum f_i}
$$

(Sudjana, 2002:67)

Keterangan :

$$
\sum (f_i \cdot x_i) = \text{Jumlah skor responden}
$$

n = banyaknya responden

Menghitung simpangan baku (S).

Simpangan baku adalah ukuran keseragaman yang digunakan untuk melihat homogenitas data dalam pengertian derajat penyebaran skor relatif sama atau adanya keragaman skor, dengan rumus :

a. 
$$
S = \sqrt{\frac{\sum f_i (X_i - \overline{X})^2}{n-1}}
$$

(Sudjana, 2002 : 93)

Keterangan :

 $S =$  Simpangan baku

 $fi =$  Frekuensi interval kelas

*Xi* = Nilai tengah interval kelas

 $\overline{X}$  = Rata-rata skor

n = Jumlah sampel

f. Menentukan batas kelas interval.

g. Mencari luas tiap kelas interval (L) dengan menggunakan daftar F.

h. Menentukan frekuensi harapan *(ei*):

```
ei = L x n
```
Keterangan :  $L =$ Luas kelas Interval ;  $n =$ Banyaknya responden

i. Menentukan Chi-Kuadrat  $(\chi^2)$ :

$$
\chi^2 = \frac{(fi - ei)^2}{ei}
$$

Keterangan : *fi* = Banyaknya interval kelas ; *ei* = Frekuensi harapan

(Siregar S., 2001 : 15-65)

## **3.4.3.1 Uji Normalitas Pre Test**

Berdasarkan perhitungan dengan menggunakan rumus Chi-kuadrat  $(\chi^2)$ diperoleh nilai  $\chi^2$ <sub>hitung</sub> kelas eksperimen sebesar 6,90 dan  $\chi^2$ <sub>tabel</sub> sebesar 7,81. Dari perhitungan ini diperoleh bahwa 6,90 < 7,81, maka dapat disimpulkan bahwa data hasil belajar pre test kelas eksperimen ini berdistribusi normal dan data ini dapat dipergunakan untuk perhitungan selanjutnya. Untuk lebih jelasnya sebaran data pre test kelas eksperimen dapat dilihat pada gambar di bawah ini.

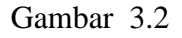

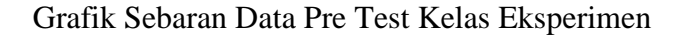

70

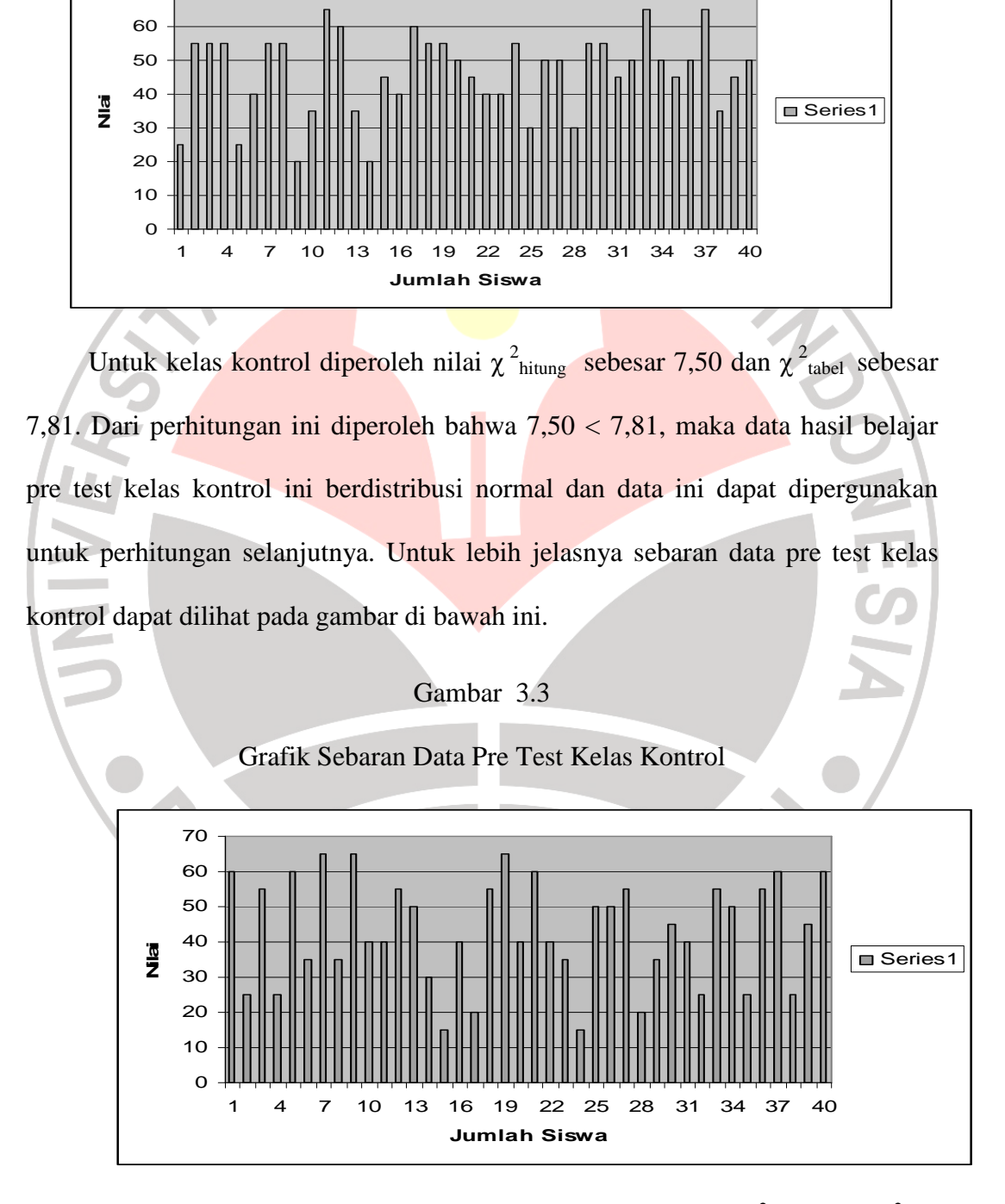

Berdasarkan perhitungan kesimpulan perbandingan nilai  $\chi^2$ <sub>hitung</sub> dan  $\chi^2$ <sub>tabel</sub> dapat dilihat pada tabel berikut ini:

#### Tabel 3.12

### Perhitungan Uji Normalitas Pre Test

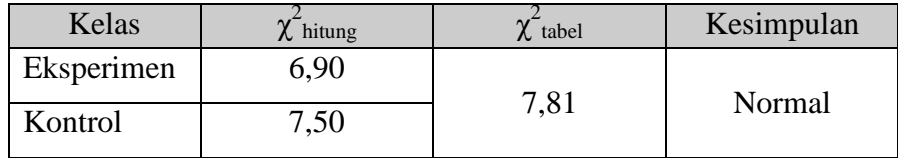

## **3.4.3.2 Uji Normalitas Post Test**

Berdasarkan perhitungan dengan menggunakan rumus Chi-kuadrat  $(\chi^2)$ diperoleh nilai χ<sup>2</sup><sub>hitung</sub> kelas eksperimen sebesar 6,74 dan χ<sup>2</sup><sub>tabel</sub> sebesar 7,81. Dari perhitungan ini diperoleh bahwa 6,74 < 7,81, maka dapat disimpulkan bahwa data hasil belajar post test kelas eksperimen ini berdistribusi normal dan data ini dapat dipergunakan untuk perhitungan selanjutnya. Untuk lebih jelasnya sebaran data post test kelas eksperimen dapat dilihat pada gambar di bawah ini.

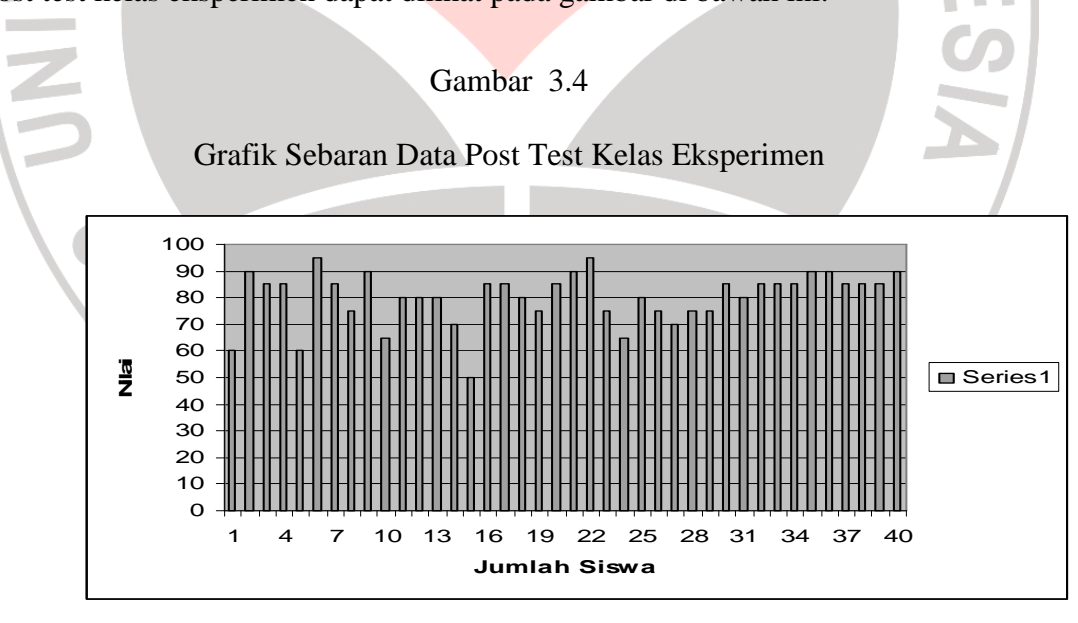

Untuk kelas kontrol diperoleh nilai  $\chi^2$ <sub>hitung</sub> sebesar 7,08 dan  $\chi^2$ <sub>tabel</sub> sebesar 7,81. Dari perhitungan ini diperoleh bahwa 7,08 < 7,81, maka data hasil belajar post test kelas kontrol ini berdistribusi normal dan data ini dapat dipergunakan

untuk perhitungan selanjutnya. Untuk lebih jelasnya sebaran data post test kelas kontrol dapat dilihat pada gambar di bawah ini.

#### Gambar 3.5

#### Grafik Sebaran Data Post Test Kelas Kontrol

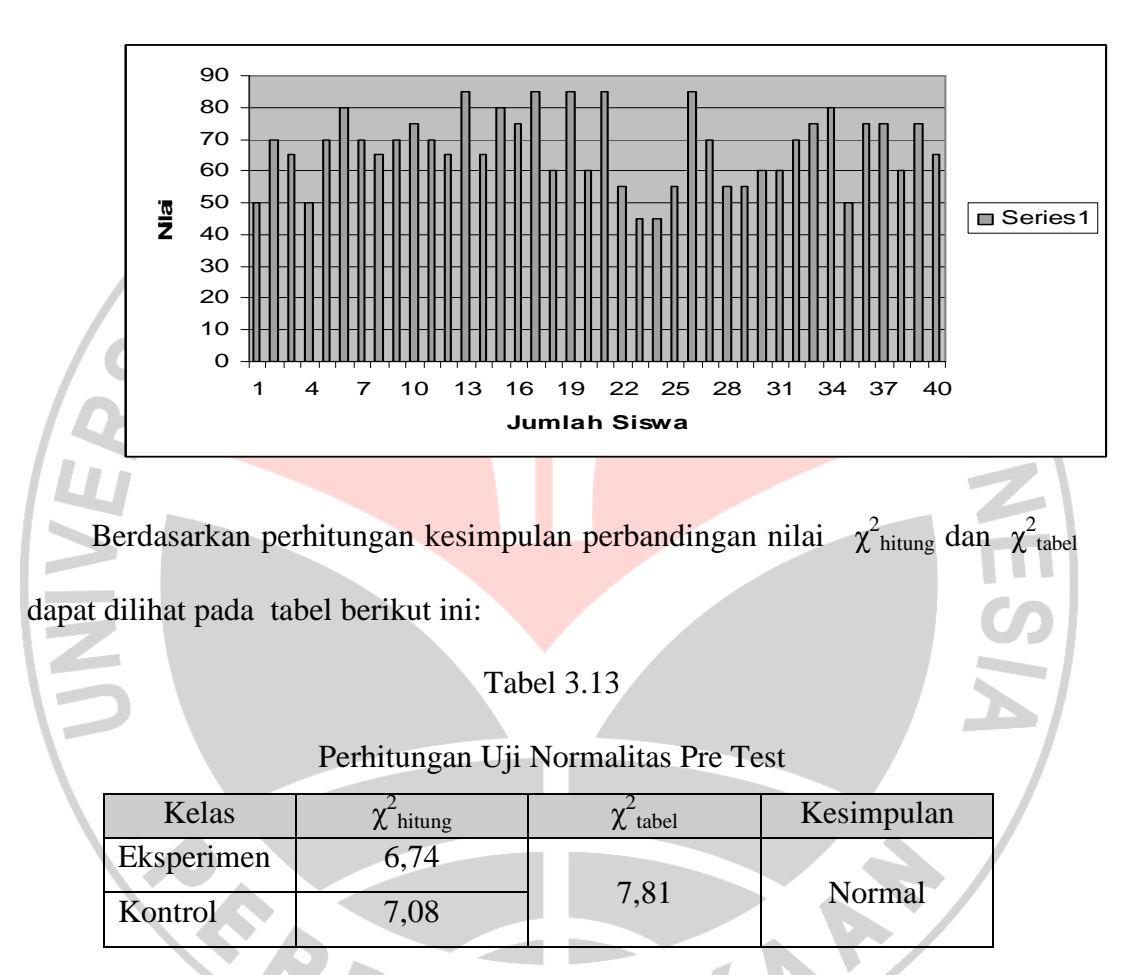

### **3.4.3.3 Uji Normalitas Angket**

Berdasarkan perhitungan dengan menggunakan rumus Chi-kuadrat  $(\chi^2)$ diperoleh nilai  $\chi^2$ <sub>hitung</sub> untuk angket sebesar 2,44 dan  $\chi^2$ <sub>tabel</sub> sebesar 7,81. Dari perhitungan ini diperoleh bahwa 2,44 < 7,81, maka dapat disimpulkan bahwa data angket kelas eksperimen ini berdistribusi normal dan data ini dapat dipergunakan

untuk perhitungan selanjutnya. Untuk lebih jelasnya sebaran data angket kelas eksperimen dapat dilihat pada gambar di bawah ini.

#### Gambar 3.6

#### Grafik Sebaran Data Angket

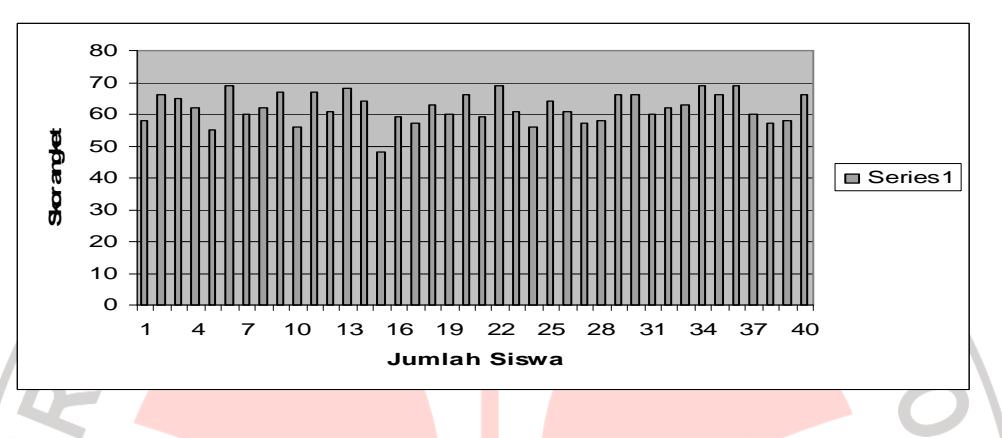

## **3.4.4 Uji Homogenitas**

 Uji homogenitas dilakukan untuk mengetahui apakah data tes variansnya homogen atau ntidak homogen. Uji homogenitas menggunakan uji Bartlett yang dibantu dengan *software Microsoft Office Excel*. Dalam perhitungannya uji homogenitas ini didasarkan pada:

**Hipotesis** 

- H0 : Tidak terdapat perbedaan Varians antara kelompok eksperimen dengan kelompok kontrol.
- Hi : Terdapat perbedaan Varians antara kelompok eksperimen dengan kelompok kontrol.
	- Kriteria Pengujian

Jika  $\chi^2$ <sub>hitung</sub>  $\geq \chi^2$ <sub>tabel</sub>, artinya data tidak homogen. H<sub>i</sub> ditolak dan Ho diterima,

Jika  $\chi^2$ <sub>hitung</sub>  $\leq \chi^2$ <sub>tabel</sub>, artinya data homogen. Hi diterima.

#### **3.4.4.1 Uji Homogenitas Pre Test**

Uji homogenitas pada tes awal menggunakan uji Bartlett, dengan batuan *software Microsoft Office Excel* dengan langkah-langkah sebagai berikut:

1. Data tes awal dimasukan pada tabel penolong, dibawah ini:

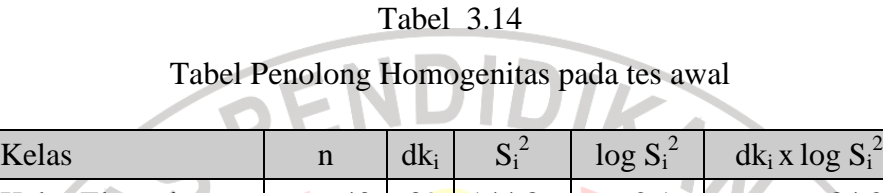

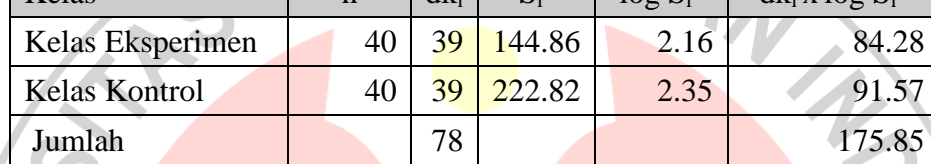

- 2. Selanjutnya menghitung varians gabungan dari dua sampel S  $_{\text{gab}}^2 = 183.8$
- 3. Menghitung  $\log S_{\text{gab}}^2 = 2,26$
- 4. Menghitung nilai B = (log S) x  $\Sigma$  (n<sub>*i*</sub> 1) = 176,626
- 5. Menghitung nilai  $X^2_{\text{hitung}} = 1,792$
- 6. Menghitung nilai *X tabel* 2  $_{(0,95\%,1)}$  = 3,841
- 7. Membandingkan  $X^2$ <sub>hitung</sub> dengan  $X^2$ <sub>tabel</sub> atau 1,792 < 3,841, maka varianvarian pada tes awal adalah homogen (Riduwan, 2005: 102).

# **3.4.4.2 Uji Homogenitas Post Test**

Uji homogenitas pada tes akhir menggunakan uji Bartlett, dengan batuan *software Microsoft Office Excel* dengan langkah-langkah sebagai berikut:

1. Data tes awal dimasukan pada tabel penolong, dibawah ini:

#### Tabel 3.15

#### Tabel Penolong Homogenitas pada tes awal

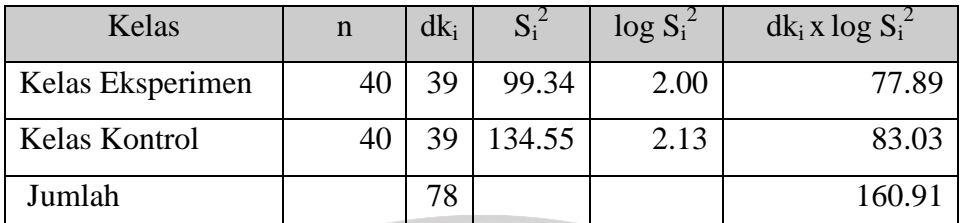

2. Selanjutnya menghitung varians gabungan dari dua sampel S  $_{\text{gab}}^2$  = 116,9

3. Menghitung log S <sup>2</sup> *gab* = 2,07

- 4. Menghitung nilai  $B = (\log S) \times \sum (n_i 1) = 161,303$
- 5. Menghitung nilai  $X^2_{\text{hitung}} = 0,893$
- 7. Menghitung nilai *X tabel* 2  $_{(0,95\%,1)} = 3,841$
- 8. Membandingkan  $X^2$ <sub>hitung</sub> dengan  $X^2$ <sub>tabel</sub> atau 0,893 < 3,841, maka varian-

varian pada tes awal adalah homogen (Riduwan, 2005: 102).

## **3.4.5 Uji kesamaan dua Rerata**

Uji kesamaan rerata dilakukan untuk mengetahui apakah rata-rata tes (Pre test dan Post test) pada masing-masing kelompok sama atau berbeda secara signifikan. Uji kesamaan dua rerata menggunakan Uji t dua pihak. Langkahlangkahnya sebagai berikut (Subana *et al* 2005:171):

- 1. Mencari deviasi standar gabungan (dsg)
	- Rumusnya: ]Keterangan: 2  $(n_1 - 1)V_1 + (n_2 - 1)$  $1 \cdot \nu_2$  $1 - 1$  $V_1$   $V_2$   $-1$  $V_2$  $+n_{2}$  –  $-1)V_1 + (n_2 -$ =  $n_1 + n$  $n_1 - 1)V_1 + (n_2 - 1)V_2$ *dsg*

 $n_1$  = banyaknya data kelompok eksperimen

 $n_2$  = banyaknya data kelompok kontrol

全

 $V_1$  = varians data kelompok eksperimen  $(sd_1)^2$ 

 $V_2$  = varians data kelompok kontrol  $(sd_2)^2$ 

2. Menentukan t hitung

Rumusnya:  $t = \frac{X_1 - X_2}{\sqrt{2\pi}}$  $1 - \frac{n_2}{2}$  $1 \t1$ *n n dsg*  $t = \frac{X_1 - X}{\sqrt{X_1 + X_2}}$ +  $=\frac{X_1 -$ Keterangan:<br>  $\overline{X}_1$  = rata-rata kelompok eksperimen<br>  $\overline{X}_2$  = rata-rata kelompok kontrol<br>
dsg = nilai deviasi standar gabungan<br>
Hipotesis yang diuji (Subana, 2005:172) adalah:

Keterangan:

 $X_1$  = rata-rata kelompok eksperimen

 $\overline{X}_2$  = rata-rata kelompok kontrol

dsg = nilai deviasi standar gabungan

 $H_0$  :  $\overline{X}_E = \overline{X}_K$  kedua rerata populasi adalah identik (rerata pretes pada kelas eksperimen dan kontrol adalah sama)

 $H_1$  :  $\overline{X}_E \neq \overline{X}_K$  kedua rerata adalah tidak identik (rerata postes pada eksperimen dan kontrol adalah berbeda)

Kriteria Pengujian:

Jika -  $t_{\text{table}} < t_{\text{hitung}} < t_{\text{table}}$ , H<sub>0</sub> diterima, dalam hal lain H<sub>1</sub> ditolak (Subana, 2005:173), dengan dk =  $n_1 + n_2 - 2$  dan taraf signifikansi ( $\alpha$ ) 0,05.

#### **3.4.5.1 Uji Kesamaan Dua Rerata Pre Test**

Berdasarkan hasil pengujian dengan menggunakan Uji *t* dua pihak diperoleh nilai  $t_{\text{hitung}}$  pre test kelas eksperimen dan kontrol adalah 1,112 dan  $t_{\text{table}}$  ( $t_{\text{1}}$ - $_{1/2}a_{1/2}$ <sub>1/2</sub> $\alpha$ <sub>1</sub>(db)) =1,994 atau -1,994 < 1,112 < 1,994, maka H<sub>0</sub> diterima dan H<sub>1</sub> ditolak

yaitu rerata pre test pada eksperimen dan kontrol adalah sama. Untuk lebih jelasnya hasil uji kesamaan dua rerata pre test dapat dilihat pada tabel berikut:

#### Tabel 3.16

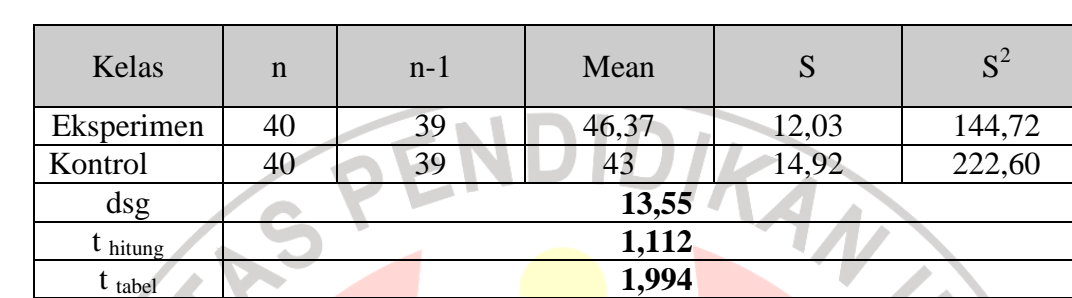

### Uji Kesamaan Dua Rerata Pre Test

### **3.4.5.2 Uji Kesamaan Dua Rerata Post Test**

Berdasarkan hasil pengujian dengan menggunakan Uji *t* diperoleh nilai *t* hitung post test kelas eksperimen dan kontrol adalah 5,322 dan  $t_{\text{table}}(t_{(1-1/2}\alpha_{\text{oldb}}))$  $=1,994$ , maka H<sub>0</sub> ditolak dan H<sub>1</sub> diterima yaitu rerata postes pada eksperimen dan kontrol adalah berbeda.

Untuk lebih jelasnya hasil uji kesamaan dua rerata pre test dapat dilihat pada tabel berikut:

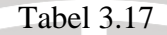

## Uji Kesamaan Dua Rerata Post Test

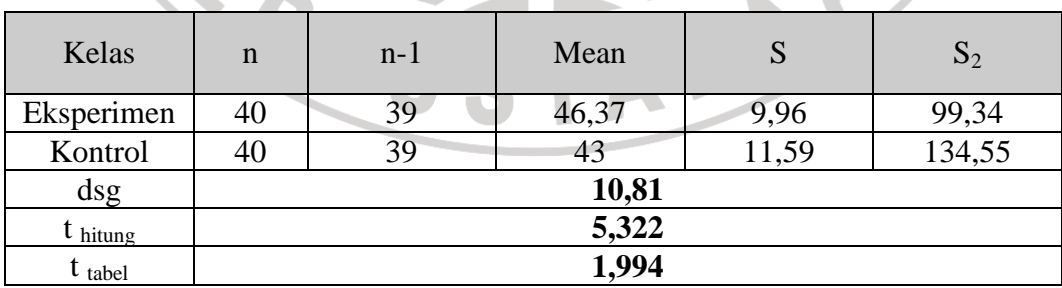

Berdasarkan hasil pengujian dengan menggunakan Uji *t* diperoleh nilai *t* hitung post test kelas eksperimen dan kontrol adalah 5,322 dan  $t_{\text{table}}(t_{(1-1/2}\alpha_{)(db)})$   $=1,994$ , maka H<sub>0</sub> ditolak dan H<sub>1</sub> diterima yaitu rerata post test pada eksperimen dan kontrol adalah berbeda. Ternyata harga *t* hitung terletak di luar interval - *t* tabel < *t* hitung < *t* tabel, artinya pada tingkat kepercayaan 95 % disimpulkan bahwa tidak terdapat kesamaan rata-rata antara post test kelas eksperimen dan kelas kontrol. Akan tetapi, belum diketahui secara pasti apakah kelas eksperimen lebih baik atau tidak daripada kelas kontrol. Untuk mengetahui lebih lanjut maka dilakukan uji lanjutan yaitu uji t satu pihak.

Hipotesis yang diuji (Subana, 2005:172) adalah:

 $H_0$  :  $\overline{X}_E = \overline{X}_K$  kedua rerata populasi adalah identik (rerata pretes pada kelas eksperimen dan kontrol adalah sama)

 $H_1$  :  $\overline{X}_E$  >  $\overline{X}_K$  kedua rerata adalah tidak identik (rerata postes pada kelas eksperimen lebih baik dari kelas kontrol)

Kriteria Pengujian:

Jika  $t_{\text{hitung}} < t_{\text{table}}$ , H<sub>0</sub> diterima, dalam hal lain H<sub>1</sub> ditolak (Subana, 2005:173), dengan dk =  $n_1$  +  $n_2$  – 2 dan taraf signifikansi ( $\alpha$ ) 0,05.

Berdasarkan hasil pengujian dengan menggunakan Uji *t* satu pihak diperoleh nilai *t* hitung post test kelas eksperimen dan kontrol adalah 5,322 dan *t* tabel (*t* (1-α)(db))  $=1,664$ , maka H<sub>0</sub> ditolak dan H<sub>1</sub> diterima. Artinya pada tingkat kepercayaan 95 % disimpulkan bahwa pos test kelompok eksperimen lebih baik daripada pos test kelas kontrol.

### **3.4.6 Uji Regresi**

 $Y = a + bX$ 

)

Uji regresi menggunakan bantuan *software* SPSS versi 12.0 *for windows*, bertujuan untuk memprediksi ada atau tidaknya hubungan fungsional antara dua variabel bebas atau lebih dengan variabel terikat menggunakan data variabel bebas yang sudah diketahui besarnya.Untuk menyatakan bentuk hubungan fungsional antara dua variabel (X dan Y) dapat digambarkan dengan persamaan regresi linier sederhana, yaitu :

### (Nana Sudjana dan Ibrahim, 2004:159)

Hasil pengujian regresi dapat dilihat pada tabel dibawah ini:

## Tabel 3.18 **Model Summary**

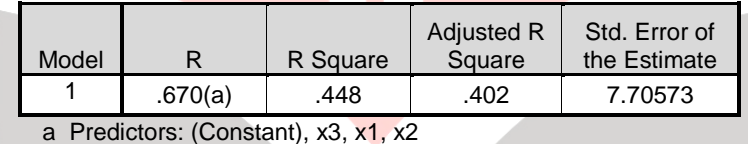

Berdasarkan tabel 3.18 diperoleh nilai R sebesar 0,670, angka ini menunjukan bahwa hubungan antara variabel *dependent* (terikat) terhadap variabel *independent* (bebas) adalah kuat. Nilai regresi yang digunakan adalah *Adjusted R Square* karena variabel bebas lebih dari 2 yaitu 3. Nilai *Adjusted R Square* yang terdapat pada tabel 3.18 adalah 0,402. Langkah berikutnya mencari linieritas dari kedua variabel yaitu variabel bebas dan variabel terikat. Berdasarkan perhitungan *software* SPSS pada versi 13.0 *for windows* diperoleh data analisis hubungan linier disajikan dalam tabeldi bawah ini:

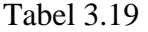

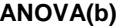

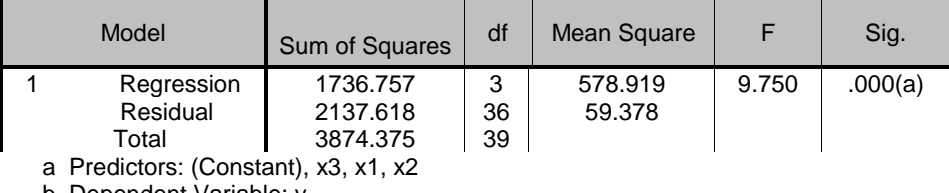

b Dependent Variable: y

Dalam melakukan analisisnya dibuat hipotesis sebagai berikut:

 $H<sub>0</sub>$  = Model linier antara variabel bebas dengan variabel terikat tidak signifikan

 $H_1$  = Model linier antara variabel bebas dengan variabel terikat signifikan

Dari uji anova atau F tes diperoleh F <sub>hitung</sub> = 9,750 dengan tingkat signifikansi

atau p = 0,000. Oleh karena p < 0,005 maka model linier ini dapat dipakai untuk

memprediksikan hasil belajar.

## Tabel 3.20 **Coefficients(a)**  Model Unstandardized **Coefficients** Standardized  $Coefficients$   $\uparrow$  Sig. B | Std. Error | Beta 1 (Constant) 13.679 12.355 1.107 .276 x1 1.026 .429 .305 2.390 .022 x2 1.106 .513 .305 2.157 .038 x3 1.115 .512 .309 2.177 .036

a Dependent Variable: y

Berdasarkan tabel 3.20 diperoleh persamaan regresi  $\hat{Y} = 13,679 + 1,026$ 

 $\mathcal{L}$ 

 $(X_1) + 1,106 (X_2) + 1,115 (X_3).$ 

#### **3.4.7 Uji Korelasi**

Uji ini bertujuan ingin mengetahui apakah di antara dua variabel terdapat hubungan, dan jika ada hubungan, bagaimana arah hubungan dan seberapa besar hubungan tersebut. Langkah-langkah uji korelasi adalah sebagai berikut:

### 1. Menghitung Koefisien Korelasi

Koefisien Korelasi masing-masing variabel X dan Y dihitung dengan menggunakan rumus "*person Product Moment*", yaitu :

$$
r_{XY} = \frac{N\sum XY - (\sum X)(\sum Y)}{\sqrt{\left(N\sum X^2 - (\sum X)^2\right)\left(N\sum Y^2(\sum Y)^2\right)}}
$$

(Sudjana, 2002:369)

Keterangan :

 $r_{XY}$  = Koefesien korelasi antara variabel X dan Y

PE

- $X =$ Skor variabel x
- $Y =$ Skor variabel y
- $N =$ Banyaknya subjek

Setelah diketahui harga koefisien korelasi (rxy), maka harga tersebut di

interpretasikan ke dalam penafsiran harga r *produck moment*, sebagai berikut.

Tabel 3.21

## Interpretasi Korelasi

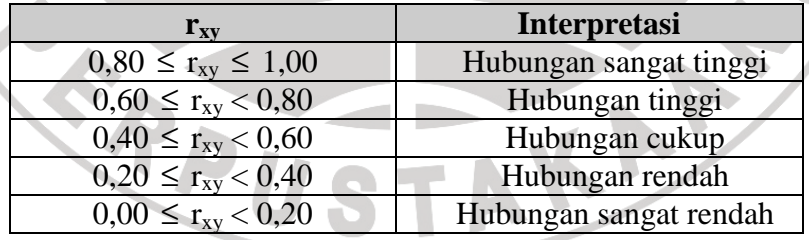

#### b. Menghitung Koefisien Determinasi

Untuk menghitung besarnya pengaruh variabel satu terhadap yang lainnya,

digunakan koefisien determinasi (KD) dengan rumus :

$$
KD = r_{xy}^2 \times 100\%
$$

### c. Uji Hipotesis

Pengujian hipotesis dimaksudkan untuk menguji apakah hipotesis yang telah diajukan pada penelitian ini diterima atau ditolak. Untuk menguji hipotesis digunakan uji statistik t<sub>student</sub>, yaitu :

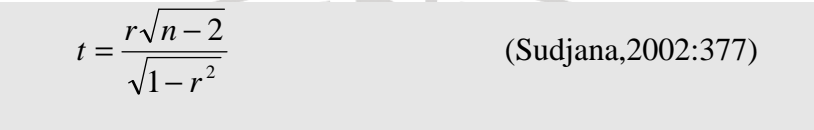

Keterangan :

 $t = Uji$  signifikan korelasi

 $r = K$ oefisien korelasi

 $n = J$ umlah responden uji

Kriteria pengujiannya adalah Jika perhitungan thitung > ttabel dengan derajat kebebasan d $k = n-2$  pada tingkat kepercayaan 95%, maka hipotesis diterima, sedangkan jika thitung < t<sub>tabel</sub> maka hipotesis ditolak.

Berdasarkan perhitungan dengan langkah-langkah di atas diperoleh hasil dari pengujian korelasi yaitu seperti yang terdapat pada tabel di bawah ini.

Tabel 3.22

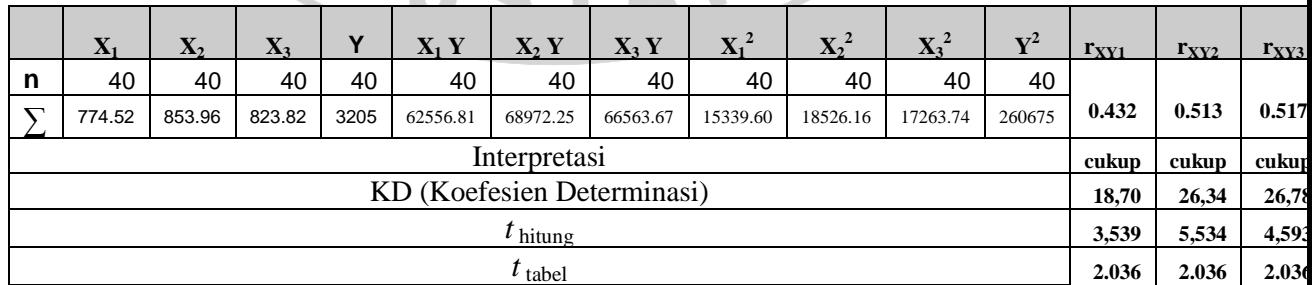

## Uji Korelasi dengan "*Person Product Moment*"